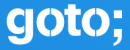

# GOTO **AARHUS 2023**

# Version control post-Git

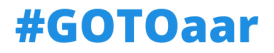

Pierre-Étienne Meunier (Coturnix, Pijul)

<span id="page-1-0"></span>Plan

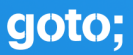

[Version control](#page-1-0)

[Implementation](#page-23-0)

[Hosting platform: a new hope](#page-30-0)

- $\triangleright$  One or more coauthors edit a tree of documents concurrently
- $\blacktriangleright$  Asynchronous edits: coauthors can choose when they want to "sync" or "merge"

#### $\blacktriangleright$  Edits may conflict

 $\blacktriangleright$  Review a project's history

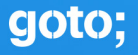

Our tools (Git, Hg, SVN, CVS…):

- Aren't used by non-coders, despite their maturity (30 years+)
- Are almost unusable without a global central server (GitHub)
- I Require strong work discipline and planning
- Waste significant human worktime at a global scale

Improvements have been proposed (Darcs) but don't really scale.

*Note: in this talk we only consider open source version control systems*

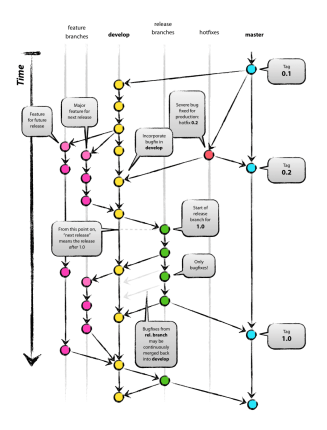

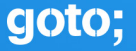

We want:

Associative merges:

*Changes A and B together are the same as A, followed by B.*

Commutative merges:

*If A and B* can *be produced* independently*, their order does not matter.*

- $\blacktriangleright$  Branches (or not: more on that later)
- Low algorithmic complexity, and ideally fast implementations

# Associative merges, a.k.a "one-by-one review"

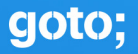

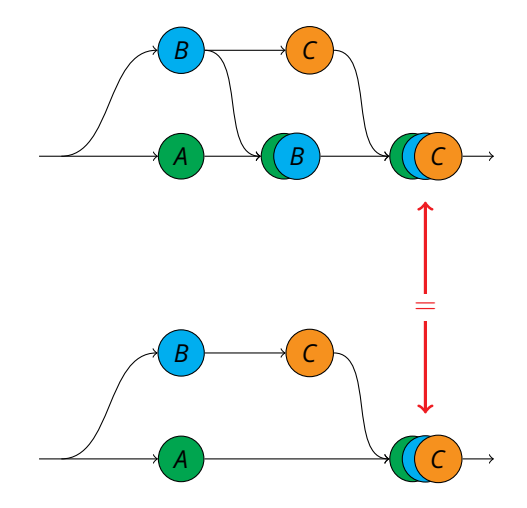

# 3-way merge (Git, Hg, SVN, CVS…) is not associative

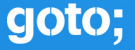

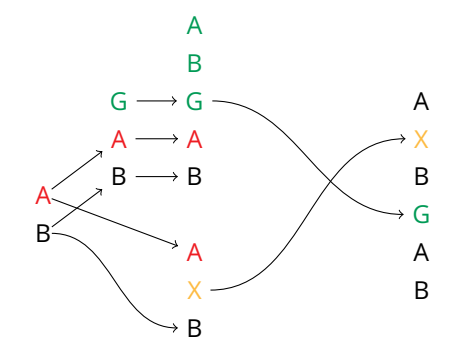

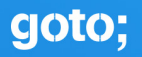

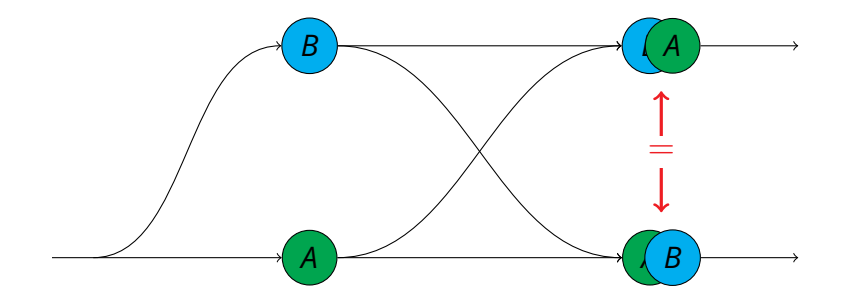

Git and SVN are **never** commutative, why would we want this?

- $\triangleright$  Unapplying old changes, even after others have been applied.
- Cherry-picking.
- $\blacktriangleright$  Partial clones: pull the patches related to a subproject.

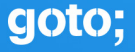

- ► Git, Hg, SVN, CVS... store states, and compute changes when needed (3-way merge).
- $\blacktriangleright$  What if we did the **opposite**?
- $\blacktriangleright$  What if we stored **both**?

#### A change-based idea: Operational Transforms

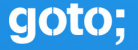

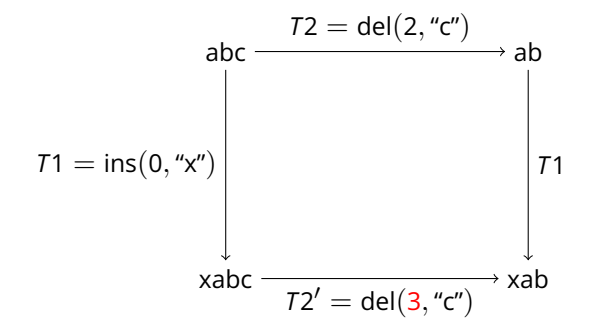

**Darcs** does this, and uses it to detect conflicts

- I Quadratic explosion of cases
- A nightmare to implement
- $\triangleright$  General principle: design a structure where all operations have the properties we want
- Natural examples: increment-only counters, insert-only sets...
- More subtle: tombstones, Lamport clocks...
- Useless: a full Git repository (not just HEAD)

<span id="page-12-0"></span>Plan

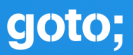

[Version control](#page-1-0)

[Our solution](#page-12-0)

[Implementation](#page-23-0)

[Hosting platform: a new hope](#page-30-0)

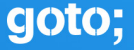

- $\triangleright$  Where we need a good tool the most
- $\blacktriangleright$  The exact definition depends on the tool
- **Example:** Alice and Bob write to the same file at the same place
- I Example: Alice renames a file from *<sup>f</sup>* to *<sup>g</sup>* while Bob renames *<sup>f</sup>* to *<sup>h</sup>*
- ▶ **Example:** Alice renames a function *f* while Bob adds a call to *f*

# Using category theory

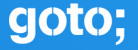

For any two patches *f* and *g*, we want a unique state *P* such that:

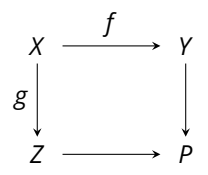

Started by Samuel Mimram and Cinzia Di Giusto

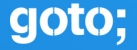

For any two patches *f* and *g*, we want a unique state *P* such that: For any state *Q* accessible by Alice and Bob after *f* and *g*, respectively

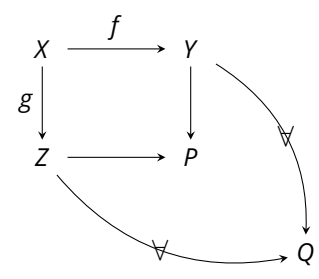

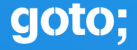

For any two patches *f* and *g*, we want a unique state *P* such that: For any state *Q* accessible by Alice and Bob after *f* and *g*, respectively There is a patch from *P* to *Q*.

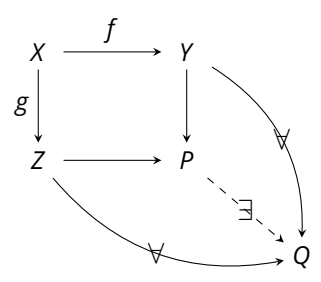

If *P* exists (implying uniqueness), we call *P* the pushout of *f* and *g*.

Started by Samuel Mimram and Cinzia Di Giusto

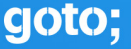

- $\blacktriangleright$  Equivalent to saying that conflicts happen.
- I How to generalise the representation of states (*X*, *<sup>Y</sup>*, *<sup>Z</sup>*) so that all pairs of changes (*f* and *g*) have a pushout?

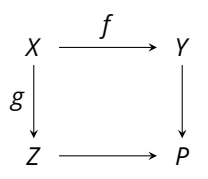

**Solution:** States are directed graphs, where:

 $\blacktriangleright$  Vertices are bytes (or byte intervals).

Edges represent the union of all known orders between bytes.

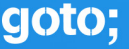

- **If** Vertices are labelled by a change number  $c_0$  and an interval (such as  $[0, n]$ ) in that change.
- $\blacktriangleright$  Edges are labelled by the change that introduced them.

Here,  $c_1$  adds *m* bytes between positions  $i - 1$  and  $i$  of  $c_0$ :

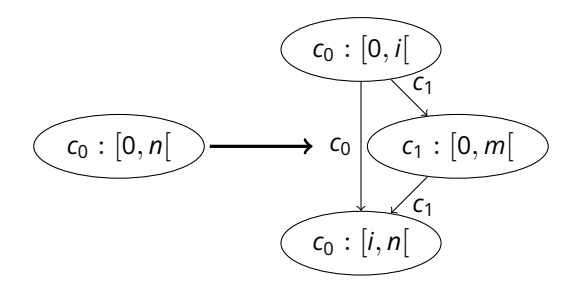

# Deleting bytes

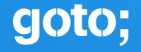

Deleting bytes *j* to *i* from  $c_0$ , and 0 to *k* from  $c_1$ :

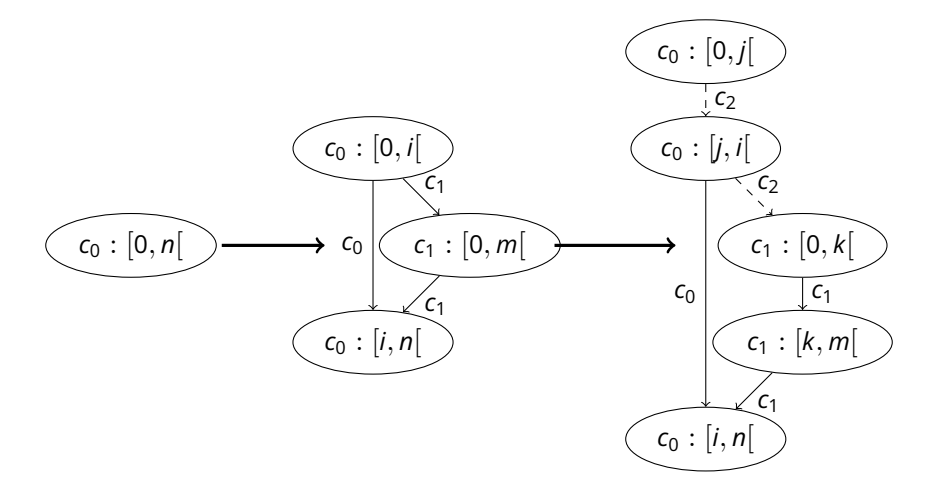

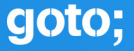

Two kinds of changes:

 $\blacktriangleright$  Add a vertex, in a **context** (parents and children)

 $\blacktriangleright$  Change an edge's label

- $\triangleright$  Alive vertices are vertices whose incoming edges are all alive.
- **Dead** vertices are vertices whose incoming edges are all dead.
- Other vertices are called **zombies**.

A graph has **no conflict** if and only if it has no zombie and all its alive vertices are totally ordered.

- Changes are partially ordered by their dependencies on other changes.
- Cherry-picking is the same as applying a patch.
- No git rerere: conflicts are solved by changes, which can be cherry-picked.
- Partial clones/monorepos: easy as long as "wide" patches are disallowed.
- Large files: we only need the description of operations (insertions/deletions).

<span id="page-23-0"></span>Plan

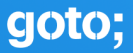

[Version control](#page-1-0)

[Implementation](#page-23-0)

[Hosting platform: a new hope](#page-30-0)

- $\blacktriangleright$  We can't load the entire graph each time.
- $\blacktriangleright$  Store edges in a key-value store.
- $\blacktriangleright$  Transactions: passive crash-safety.
- $\blacktriangleright$  Branches: efficiently forkable store.

#### $\blacktriangleright$  File block allocator

- $\triangleright$  Crash-safety using referential transparency and copy-on-write.
- Forkable in  $O(log n)$ , where *n* is the total size.
- Written in Rust (but with a tricky API).
- Generic underlying storage layer.

## Crash safe using multiple B trees and roots

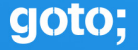

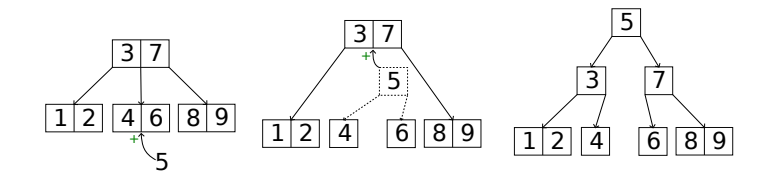

# Crash safe using multiple B trees and roots

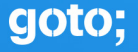

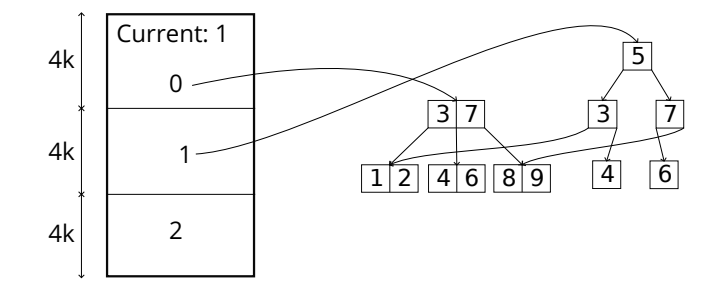

I Updating the "current" (first 8 bytes of the file) commits the next version.

Writers don't block readers!

### Sanakirja is the fastest we've tested

 $\blacktriangleright$  Performance of retrieval (get) and insertion (put) into a B tree.

 $\triangleright$  Not specific to Pijul (but long values not yet implemented).

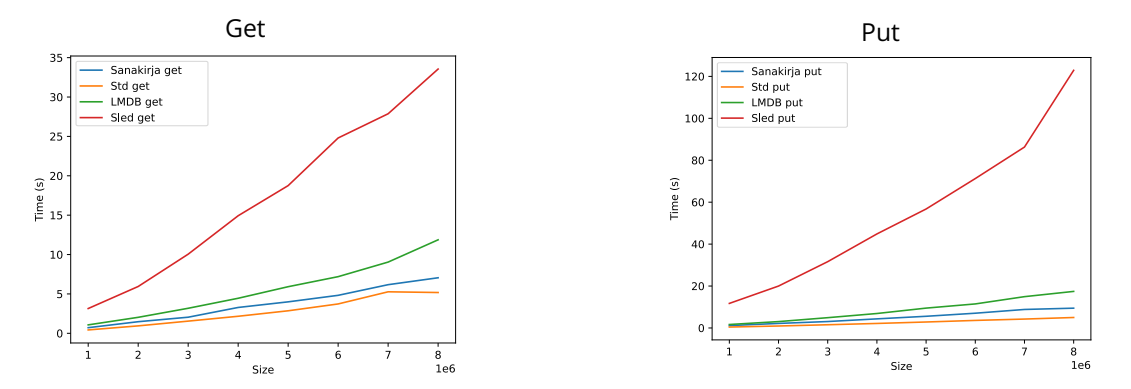

goto;

### Sanakirja is the fastest we've tested

 $\blacktriangleright$  Performance of retrieval (get) and insertion (put) into a B tree.

 $\triangleright$  Not specific to Pijul (but long values not yet implemented).

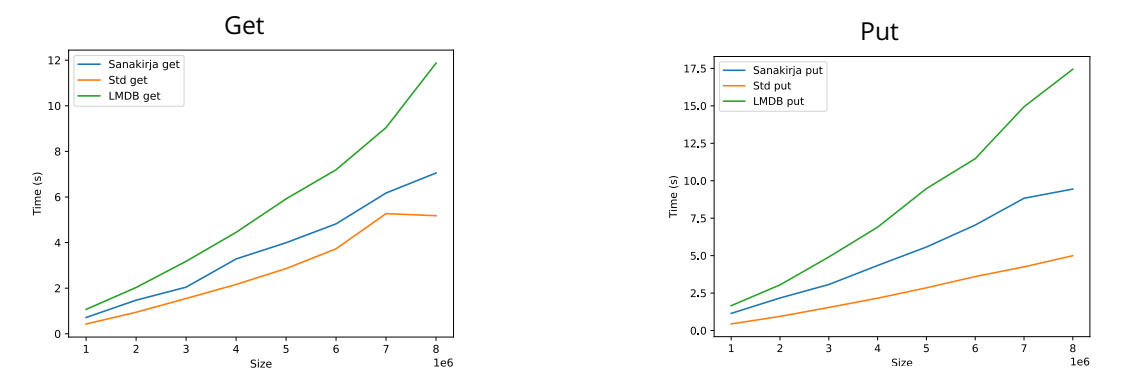

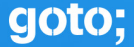

<span id="page-30-0"></span>Plan

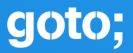

[Version control](#page-1-0)

[Implementation](#page-23-0)

[Hosting platform: a new hope](#page-30-0)

- First version released in 2016, Rust code  $+$  PostgreSQL running on a single machine
- I OVH Strasbourg data center fire in March 2021.
- I Now: replicated setup using Pijul-as-a-CRDT, and Raft to replicate Postgres

**Main issue:** high loads  $\rightarrow$  Postgres failures  $\rightarrow$  switchovers  $\rightarrow$  **data loss** 

# Using function-as-a-service

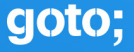

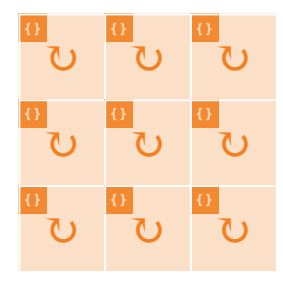

Traditional architecture Workers V8 isolates

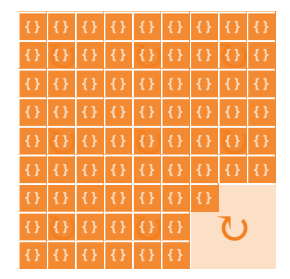

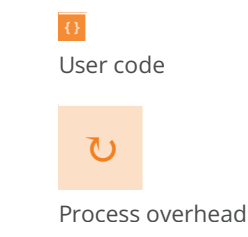

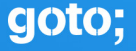

```
export default {
  async fetch(request) {
    return new Response('Hello worker!', { status: 200 });
 },
};
```
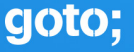

- $\triangleright$  Can we run (or simulate) a Pijul repository in a pure function-as-a-service framework?
- Main challenge: high latency, eventually consistent storage.
- I Compiling Sanakirja to WASM, storing pseudo-memory pages on the storage engine.
- $\triangleright$  Can we run (or simulate) a Pijul repository in a pure function-as-a-service framework?
- Main challenge: high latency, eventually consistent storage.
- I Compiling Sanakirja to WASM, storing pseudo-memory pages on the storage engine.
- Using the multiple heads to deal with eventual consistency.
- $\triangleright$  Can we run (or simulate) a Pijul repository in a pure function-as-a-service framework?
- Main challenge: high latency, eventually consistent storage.
- I Compiling Sanakirja to WASM, storing pseudo-memory pages on the storage engine.
- Using the multiple heads to deal with eventual consistency.
- We don't need a full Pijul:

Checking dependencies and maintaining a list of patches is enough

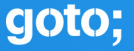

- $\blacktriangleright$  Typescript for web parts
- $\blacktriangleright$  Svelte for the UI
- Rust/WASM for the Pijul parts
- $\blacktriangleright$  Can be self-hosted using Cloudflare's workerd
- ▶ Open source (AGPL), released progressively, starting today!

<https://nest.pijul.org>

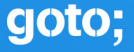

- Open Source version control based on proper algorithms.
- Scalable to monorepos and large files.
- Potentially usable by non-coders: parliaments, artists, lawyers, Sonic Pi composers, LEGO builders…
- $\blacktriangleright$  Hosting service available since today.
- Personal note: doing many things at the same time never works, until it does.

Acknowledgements: Florent Becker, Tankf33der, Rohan Hart, Chris Bailey, Angus Finch…

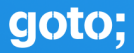

# Thanks for your attention

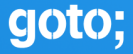

# Don't forget to vote for this session in the **GOTO Guide app**